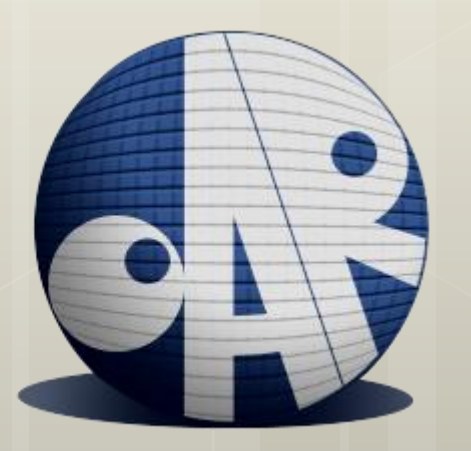

## Une WEBUI pour oar-docker

EUDES Robin ROSSI Ombeline

RICM4

08/04/2015 Polytech' Grenoble

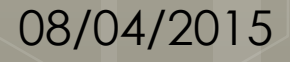

# SOMMAIRE

 Présentation de oar-docker Pourquoi réaliser une webui ? Les objectifs ciblés Les outils et technologies utilisés Les difficultés rencontrées Les objectifs atteints **o** Démonstration

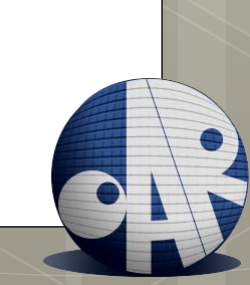

# Oar-docker, c'est quoi ?

 Un outil de développement mêlant OAR et… docker.

 Un ensemble d'images docker préconfigurées pour simuler rapidement un cluster sur notre machine.

# OAR ?

### OAR est un gestionnaire de tâches et de ressources, utilisé dans Grid'5000 par ex.

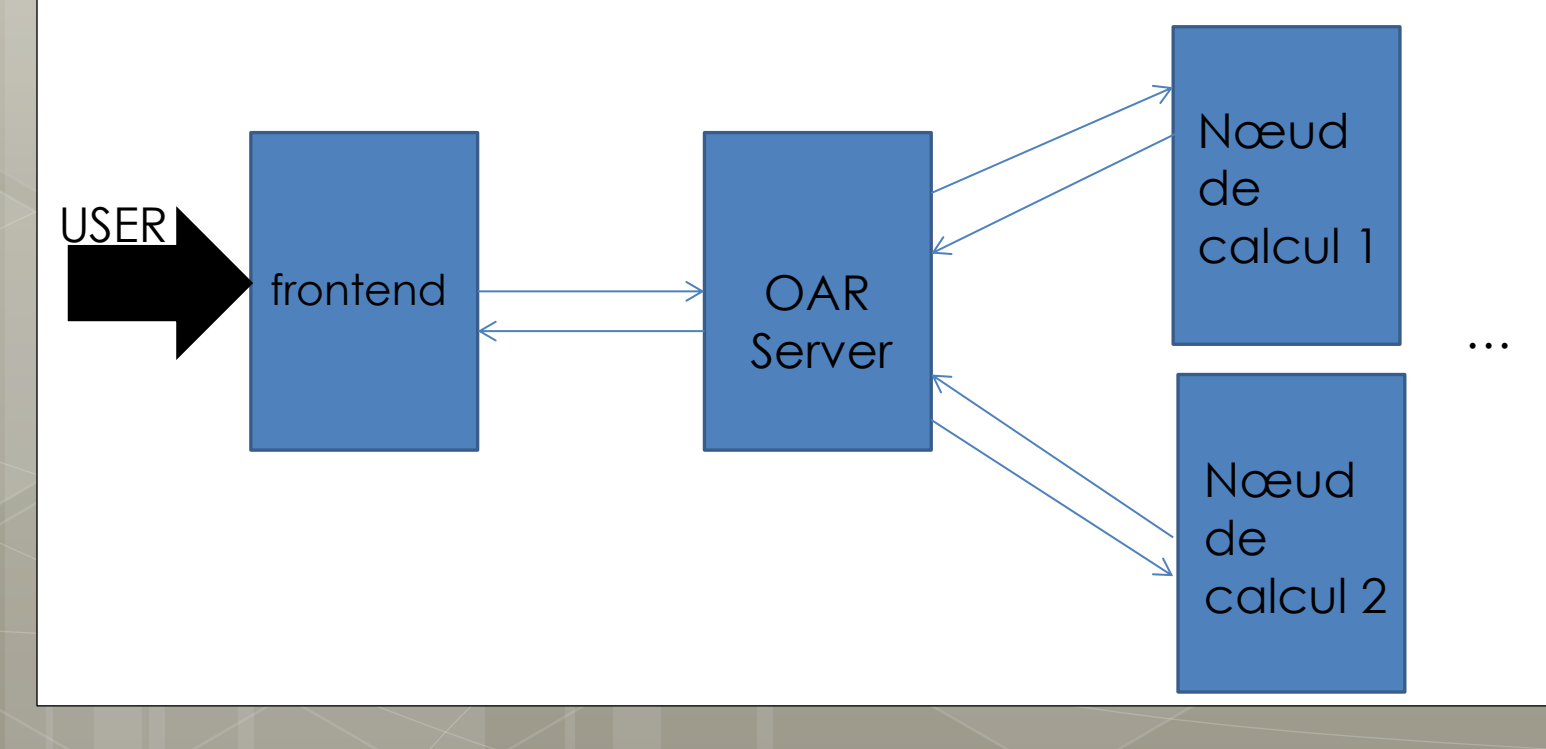

# Docker?

 Docker est un gestionnaire/administrateur de container basé sur un principe de template de container.

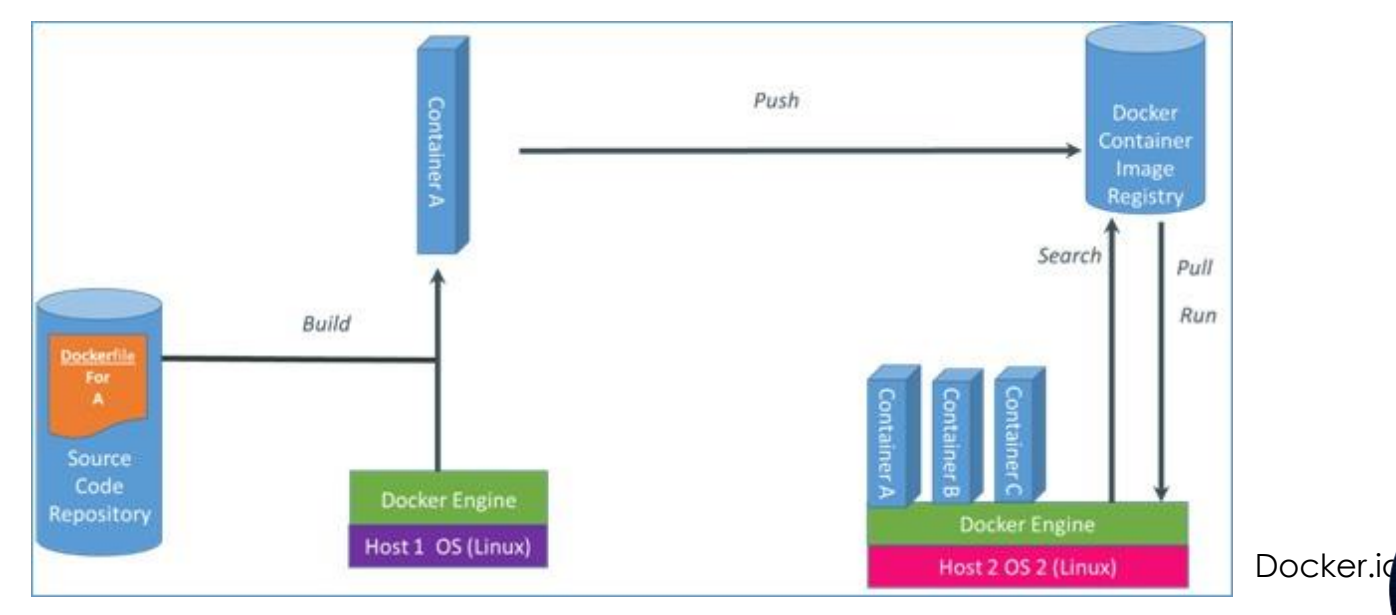

# Containers?

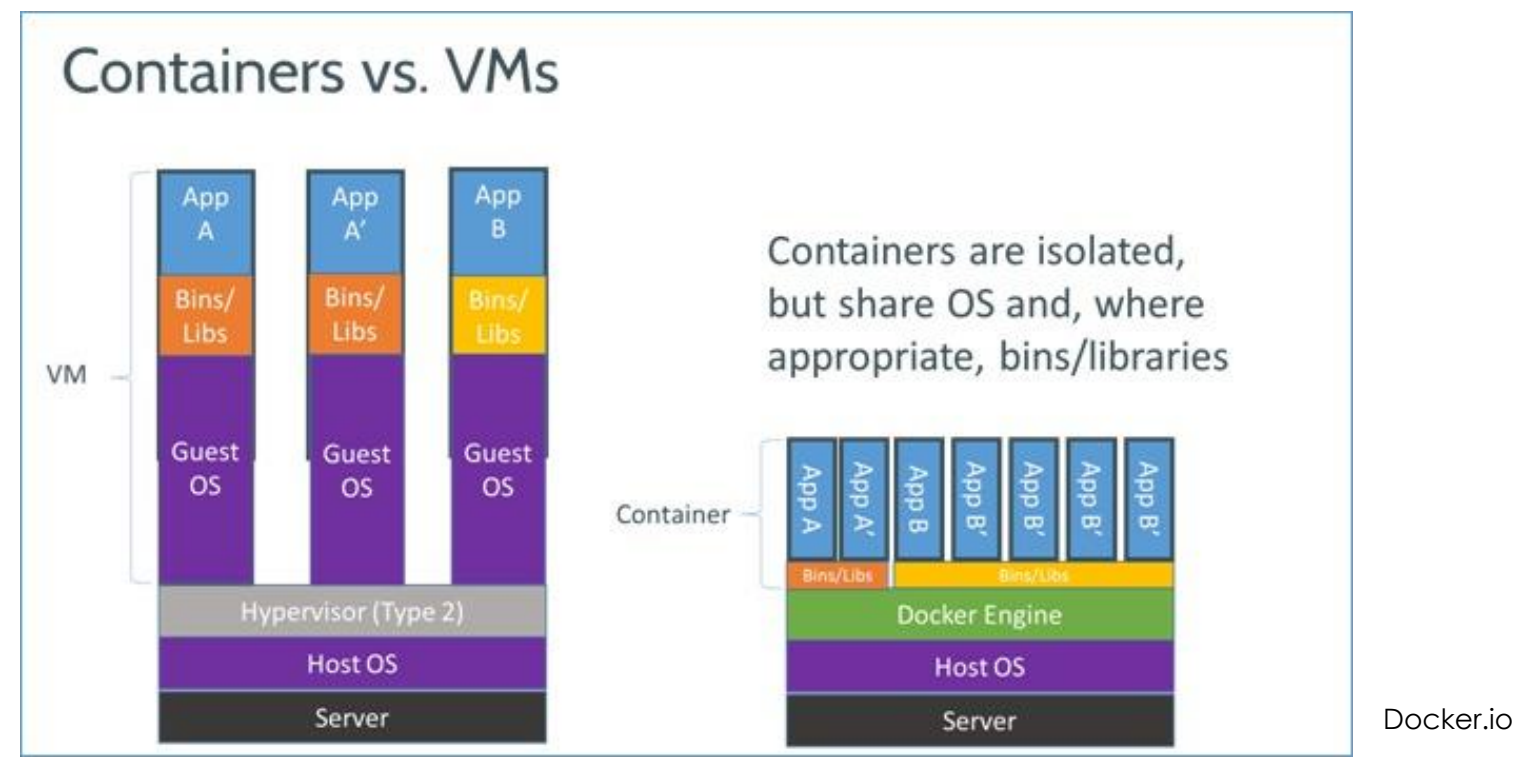

Les containers sont particulièrement adaptés dans le cadre d'un cluster

# Cluster ?

 définition : *un système informatique composé d'unités de calcul (microprocesseurs, cœurs, unités centrales) autonomes qui sont reliées entre elles à l'aide d'un réseau de communication.* Source : wikipédia

# Pourquoi une webui ?

Offrir une interface « user friendly »

 Avoir facilement une vision d'ensemble de sa simulation

# Nos objectifs

 Vision d'ensemble Etat des nœuds Job en cours d'exécution Créer/Supprimer des nœuds Lancer/Annuler une tache o Un programme qu'on exécute Un script que l'utilisateur upload

## Outils & Technologies utilisés

#### API REST OAR

- Toute les échanges avec OAR passent par l'API, les requêtes peuvent être :
	- **o** Sans authentification:
		- Etat général
		- o Job en cours d'exécution

Avec authentification :

- Création/Suppression d'un nœud
- Création/Annulation d'un job

## Autre outils/technologies utilisés

o PHP Bootstrap : CSS Javascript AJAX, librairie JQuery Plugin DataTables : mise en forme des tableaux

Plugin Form : vérifications sur les formulaires

# DataTables à l'oeuvre

WEBUI General view Monika Graphe Gant Add a resource Create job See current jobs Logout (docker)

## General view of the nodes

#### State of each core

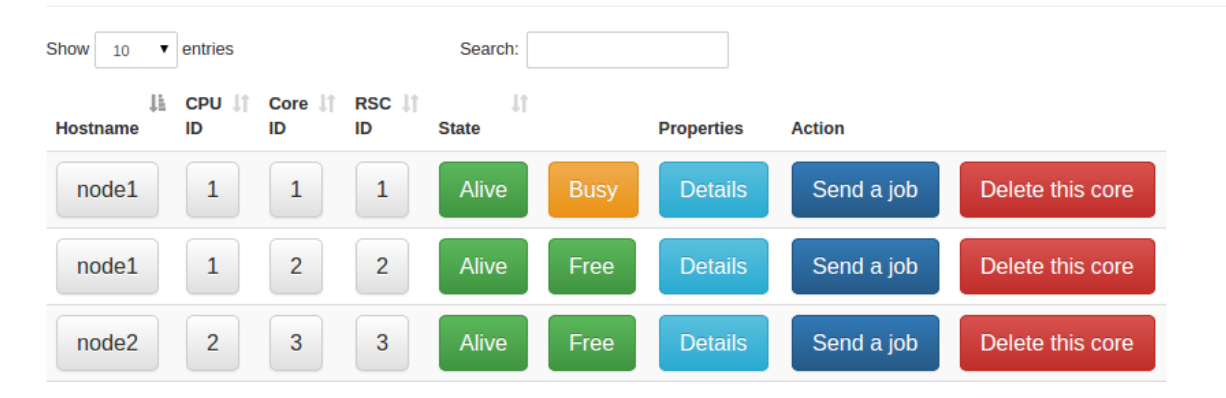

# Difficultés rencontrées

- Comprendre le fonctionnement d'OAR
- La documentation « pas toujours » à jour d'OAR
- Respecter les objectifs fixés
- Découverte de la programmation « web »
- Oar-docker est un outil encore en développement

# Les Objectifs atteints

Vision d'ensemble

- Etat des nœuds
- Job en cours d'exécution
- Créer/Supprimer un nœud:
	- On ne peut créer/supprimer qu'une seule ressource à la fois
- Lancer/Annuler une tache :
	- Un programme
	- Pas de script uploadé & interprété

# Démonstration

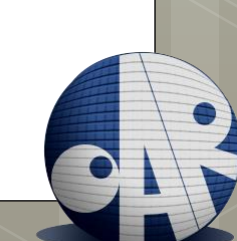

# Merci de votre écoute